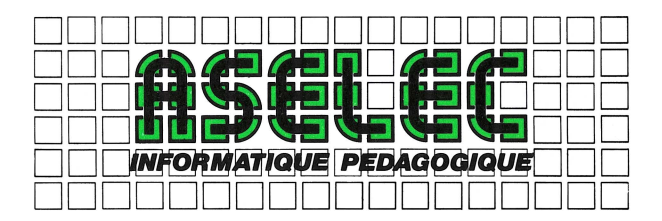

# Cartouche mémoire **RAM 64 K**

Réf. ARA 07001

T07 - T07 70 - T09

# **RAM 64 K**

Cette cartouche de mémoire vive de 64 kilooctets est en tout premier lieu destinée aux établissements scolaires qui souhaitent faire fonctionner au mieux leurs T07 ou T07 70 dans le **NANORESEAU.** Grâce à cette cartouche, il est possible d'accéder aux mêmes performances que le **MOS** connecté au **NANORESEAU** et il n'est plus nécessaire de posséder les cartouches de mémoires mortes des applications transférées, pour T07, sur le **NANORESEAU.** 

Les T07 et T07 70 fonctionnent déjà dans le **NANORESEAU en BASIC.** Cette cartouche permet d'accéder à d'autres langages ou applications en assembleur (LSE, LOGO, etc.)

#### **Fonctionnement avec un lecteur de disquette**

Outre l'amélioration du fonctionnement des T07 et T07 70 dans le **NANORESEAU** cette cartouche de mémoire vive peut être utilisé sur un T07 ou T07 70 connecté à un lecteur de disquette ou sur un T09 (qui possède un lecteur intégré ce qui exclut d'ailleurs toute possibilité de le raccorder à un **NANORESEAU.**  Dans ce mode de fonctionnement, la cartouche permet de charger à partir d'une disquette des langages ou des applications en assembleur.

# **ASPECTS TECHNIQUES**

Cette cartouche est vue par les T07, T07 70 et T09 comme quatre banques de 16 Kilo-octets commutables par logiciel.

## **Topographie**

\$0000 - \$OOlF Mémoire morte (PROM) de 32 octets \$0020 - \$3FFF Mémoire vive (RAM) de 16 Kilo-octets

Les 32 octets de mémoire morte permettent le lancement du système. Cette mémoire, toujours accessible, se situe de l'adresse \$0000 à l'adresse \$001F. Elle contient le message **"DISQUE / RESEAU"** et les adresses de reprise à chaud et à froid : **Démarrage à froid : \$E007**  (Initialisation disque ou réseau) **Démarrage à chaud: \$60FB**  (Initialisée par l'application)

Les quatre banques, qui ne font en réalité que 16 kilo-octets moins 32 octets, sont situées de l'adresse **\$0020 à \$3FFF.** 

### **Commutation**

Les quatre banques étant numérotées 0, 1, 2 et 3, la commutation de la **banque n** se fait en **écrivant** une valeur quelconque **à l'adresse n. Pour des raisons de comptabilité avec le T09 J'adresse** \$0020 contiendra le numéro de la banque en service. Par exemple, pour sélecter la banque numéro 2, on pourra utiliser la séquence suivante :

 $LDX \neq 0$ 

 $LDA \neq 2$ 

STA A,X écriture à l'adresse \$0002 STA \$0020 écriture numéro de banque en RAM

### **Protection**

Il est également possible de protéger cette mémoire contre l'écriture :

L'écriture de **\$00** à l'adresse **\$0010 déprotège** la mémoire.

L'écriture de **\$FF** à l'adresse **\$0010 protège**  la mémoire.

#### **Conseils aux développeurs**

Pour des raisons de comptabilité avec le T09 il est demandé aux développeurs d'écrire le **numéro de banque à l'adresse \$0020.** 

D'autre part les développeurs ne devront pas oublier d'initialiser les mémoires \$60FB-\$60FC avec l'adresse de reprise à chaud de leur application.

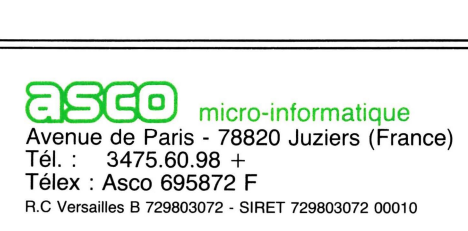